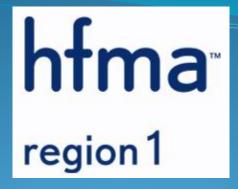

#### Introduction to Excel Macros Part 1

Written and Presented by David H. Ringstrom, CPA Accounting Advisors, Inc. www.accountingadvisors.com

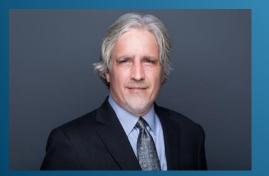

#### **About the speaker:**

David H. Ringstrom, CPA, is an author and nationally recognized instructor who teaches scores of webinars each year. His Excel courses are based on over 25 years of consulting and teaching experience. His mantra is "Either you work Excel, or it works you." David offers spreadsheet and database consulting services nationwide.

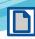

#### **Excel Versions**

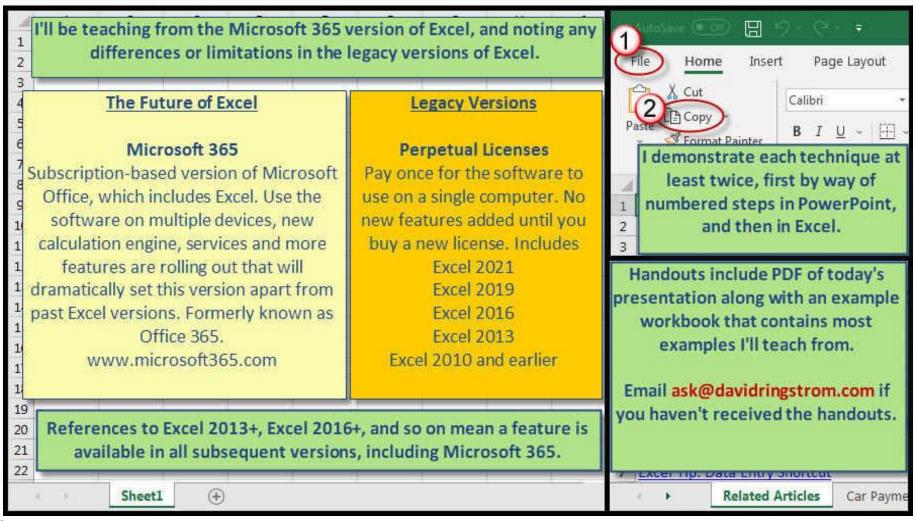

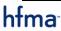

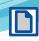

#### Macro Recorder Introduction

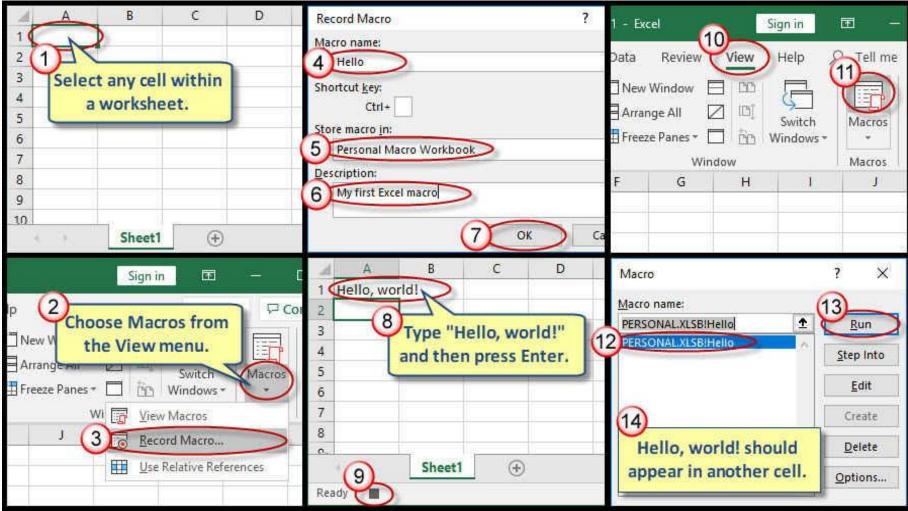

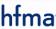

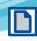

#### Center Across Selection

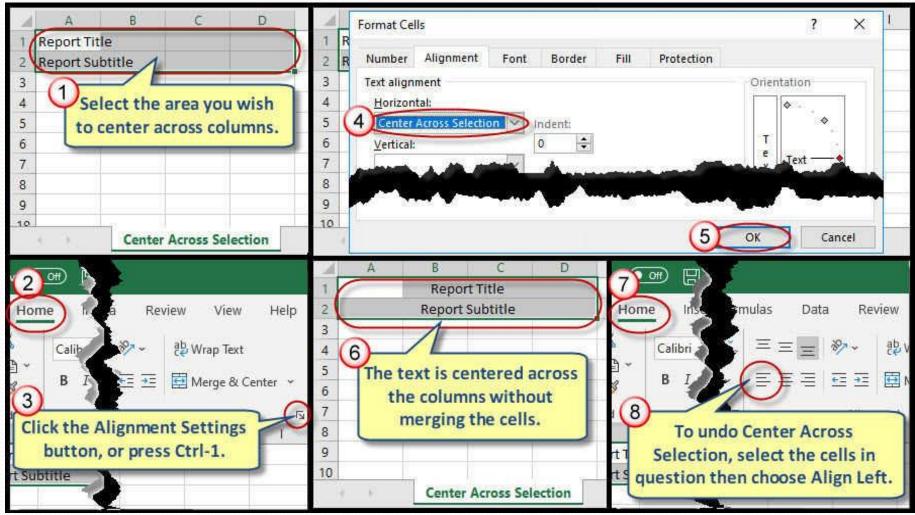

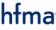

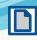

#### **Automating Center Across Selection**

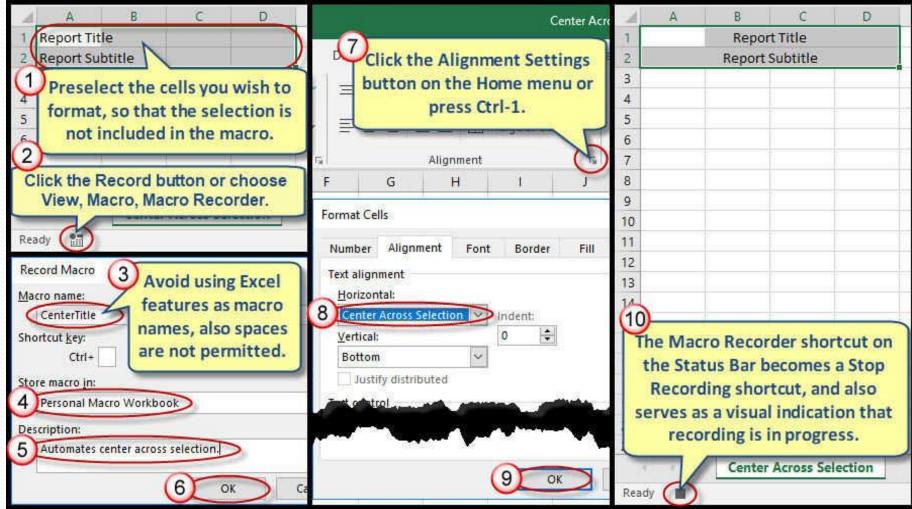

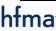

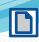

## Manually Running Our New Macro

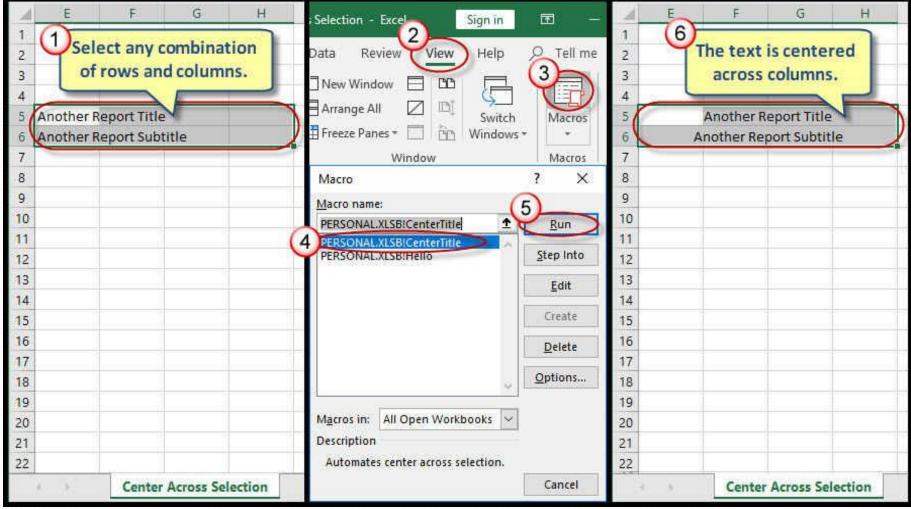

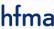

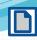

#### Creating an Icon for Our Macro

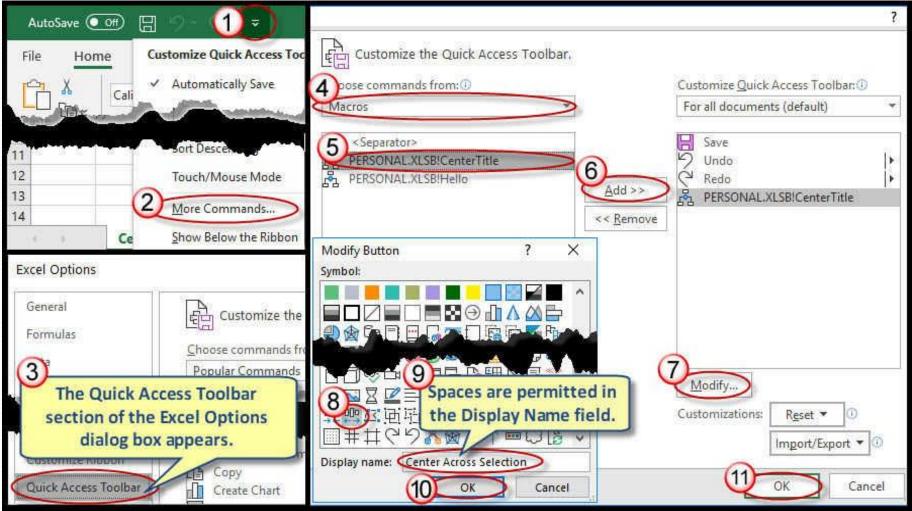

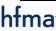

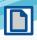

#### Shortcuts for Running a Macro

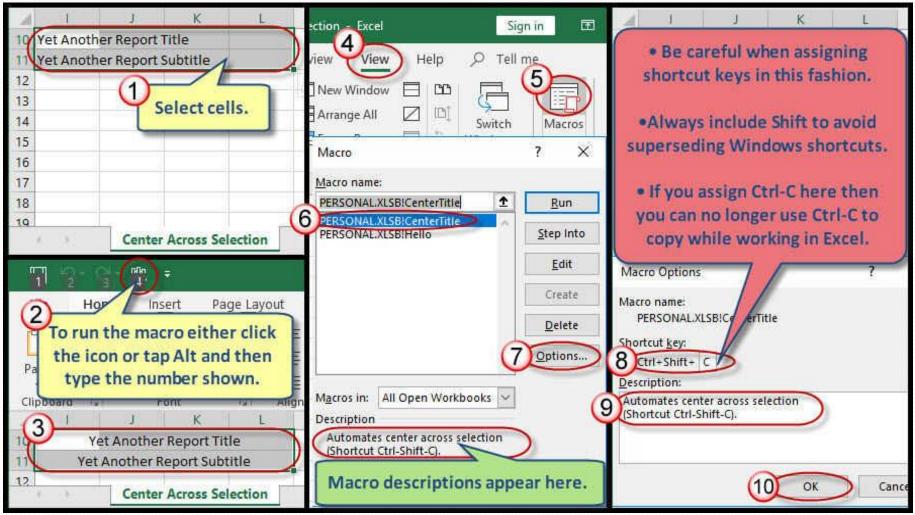

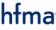

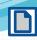

#### What are the Risks?

| 1  | A             | В                 | C                     | D                                                                                                    | E                                                                                                    | F                                        | G            | Н            | 1            | J           | K         | L       | M |
|----|---------------|-------------------|-----------------------|----------------------------------------------------------------------------------------------------|----------------------------------------------------------------------------------------------------|------------------------------------------|--------------|--------------|--------------|-------------|-----------|---------|---|
| 1  | When you      | run a mad         | ro, you car           | n't undo an                                                                                                    | y previou                                                                                                    | s steps tha                              | t you carrie | ed out. Sav  | e your wo    | k frequent  | ly!       |         |   |
| 2  |               |                   |                       | THE PERSON NAMED IN COLUMN                                                                                                    |                                                                                                    | principal designation of the particle of |              |              |              |             | A. Paris  |         |   |
| 3  | Recorded      | macros are        | e unable to           | make any                                                                                                    | decisions                                                                                                    | , so the ma                              | cro record   | er is only u | useful for s | imple but r | epetitive | tasks.  |   |
| 4  |               |                   |                       |                                                                                                    |                                                                                                    |                                          |              |              |              |             |           |         |   |
| 5  | Recorded      | macros ca         | n easily bro          | eak if the u                                                                                                    | ser change                                                                                                    | es the nam                               | e of a wor   | ksheet or r  | modifies th  | e structure | of a work | csheet. |   |
| 6  |               |                   |                       |                                                                                                    |                                                                                                    |                                          |              |              |              |             |           |         |   |
| 7  | Keyboard      | shortcuts         | for macros            | can potent                                                                                                    | tially over                                                                                                    | ride an Exc                              | el or Wind   | ows shorte   | cut, such as | ctrl-C.     |           |         |   |
| 8  |               |                   |                       |                                                                                                    |                                                                                                    |                                          |              |              |              |             |           |         |   |
| 9  | In Excel 20   | 07 and lat        | er, users ca          | an inadvert                                                                                                    | tently rem                                                                                                    | ove macro                                | s from a fil | le by savin  | g in the XL  | SX format.  |           |         |   |
| 10 |               |                   |                       |                                                                                                    |                                                                                                    |                                          |              |              |              |             |           |         |   |
| 11 |               |                   |                       |                                                                                                    |                                                                                                    |                                          |              |              |              |             |           |         |   |
| 12 |               |                   |                       |                                                                                                    |                                                                                                    |                                          |              |              |              |             |           |         |   |
| 13 |               |                   |                       |                                                                                                    |                                                                                                    |                                          |              |              |              |             |           |         |   |
| 14 |               |                   |                       |                                                                                                    |                                                                                                    |                                          |              |              |              |             |           |         |   |
| 15 |               |                   |                       |                                                                                                    |                                                                                                    |                                          |              |              |              |             |           |         |   |
| 16 |               |                   |                       |                                                                                                    |                                                                                                    |                                          |              |              |              |             |           |         |   |
| 17 |               |                   |                       |                                                                                                    |                                                                                                    |                                          |              |              |              |             |           |         |   |
| 18 | It's also     | easy to           | o forget              | to turn o                                                                                                    | ff the                                                                                                    |                                          |              |              |              |             |           |         |   |
| 19 | macr          | record            | ler and in            | nadverte                                                                                                    | ntly                                                                                                    |                                          |              |              |              |             |           |         |   |
| 20 |               |                   |                       | an you in                                                                                                    | ALCOHOLD STATE OF THE PARTY OF THE PARTY OF |                                          |              |              |              |             |           |         |   |
| 21 | - Compression | The second second | and the second second | Control of the Control of the Contro | - Service March                                                                                                    |                                          |              |              |              |             |           |         |   |

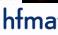

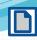

#### What is the Personal Macro Workbook?

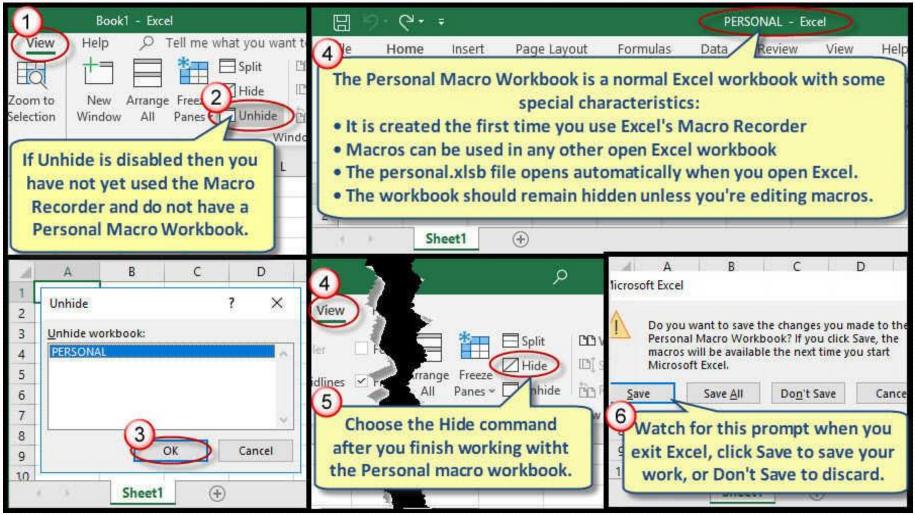

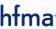

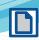

#### Deleting a Macro

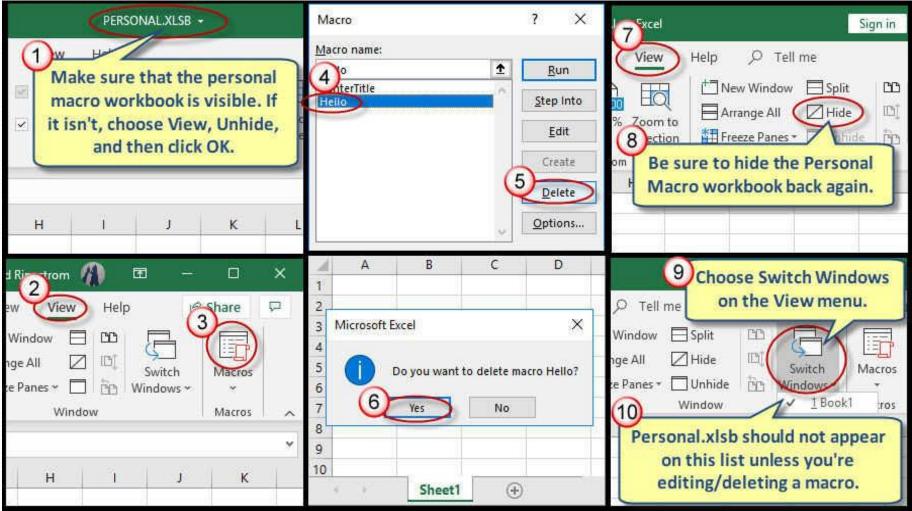

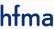

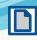

#### Path to Personal Macro Workbook

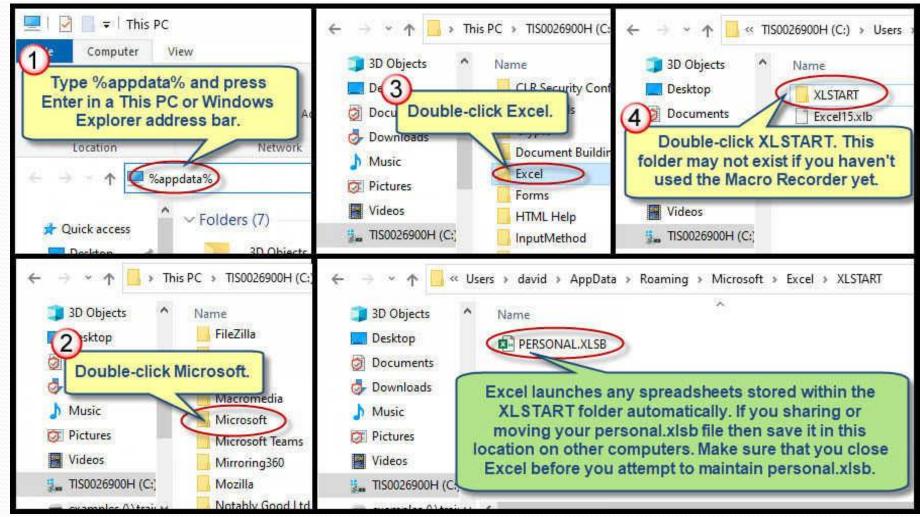

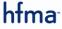

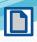

### Recording a Simple Contact Info Macro

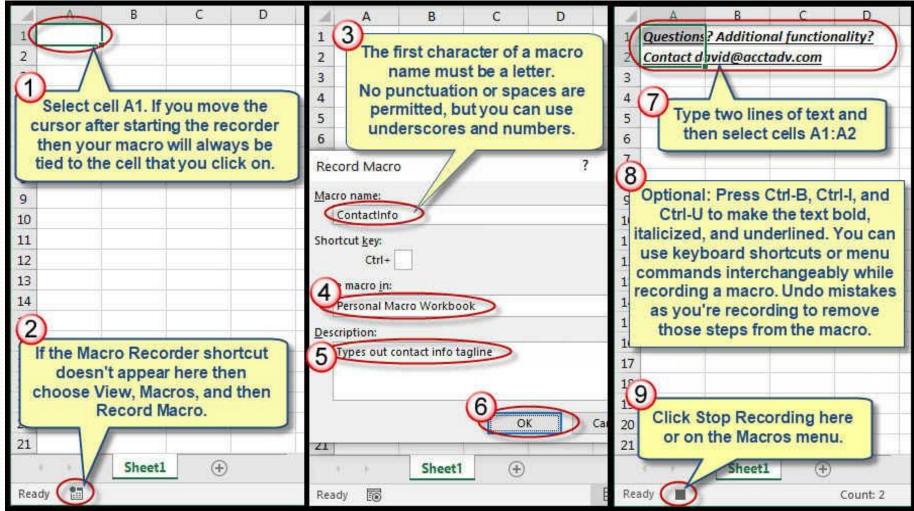

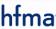

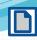

### Running the Contact Info Macro

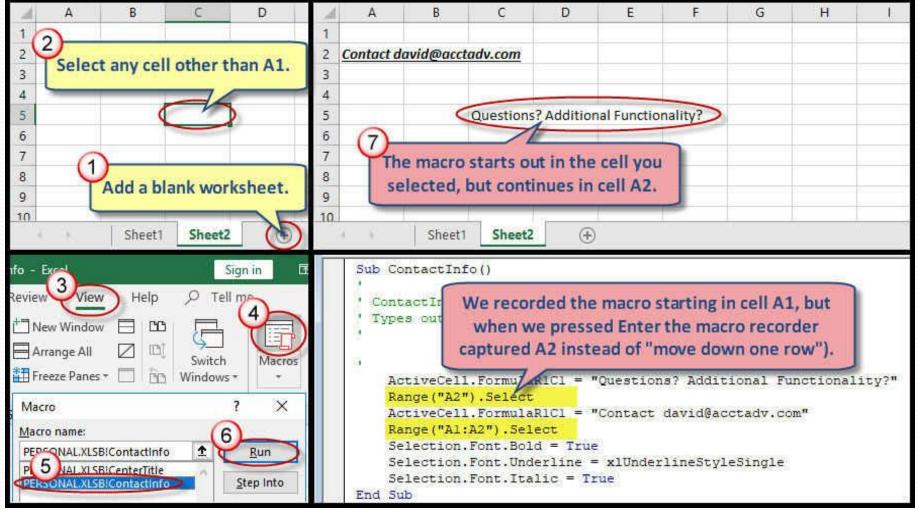

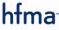

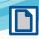

### Re-recording with Relative References

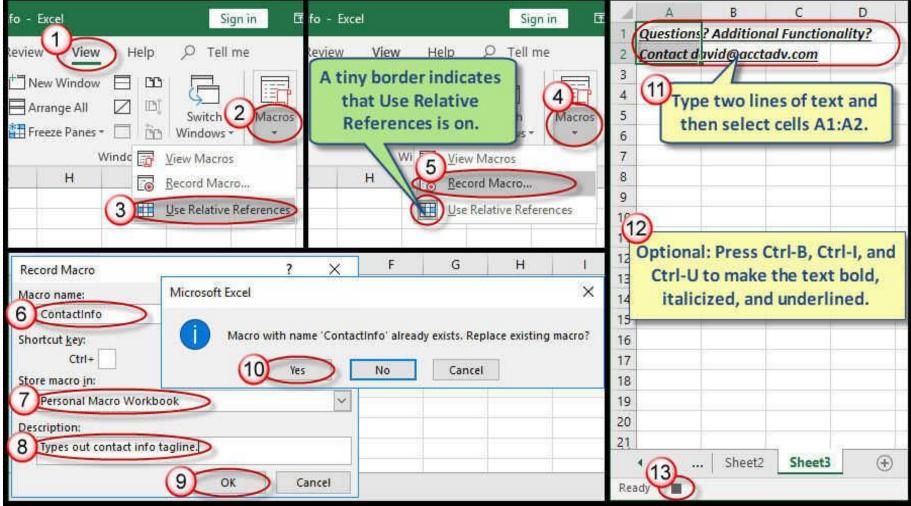

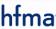

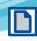

### Playing Back the Re-Recorded Macro

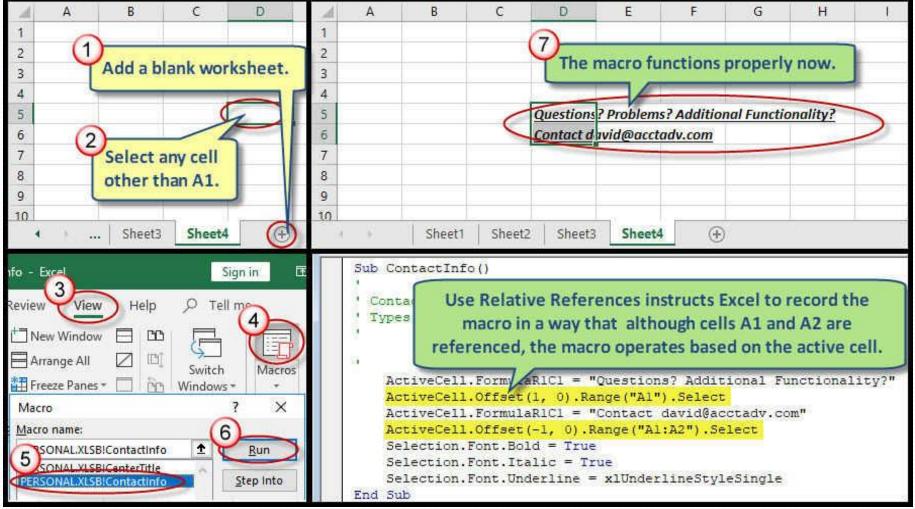

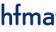

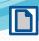

# Planning to Automate a Repetitive Task

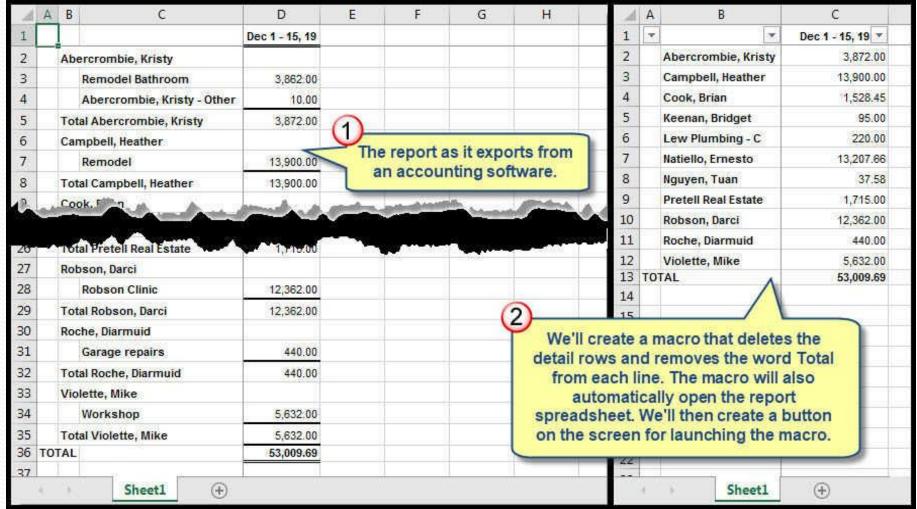

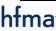

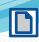

#### Accounting Report Macro: Clean-Up

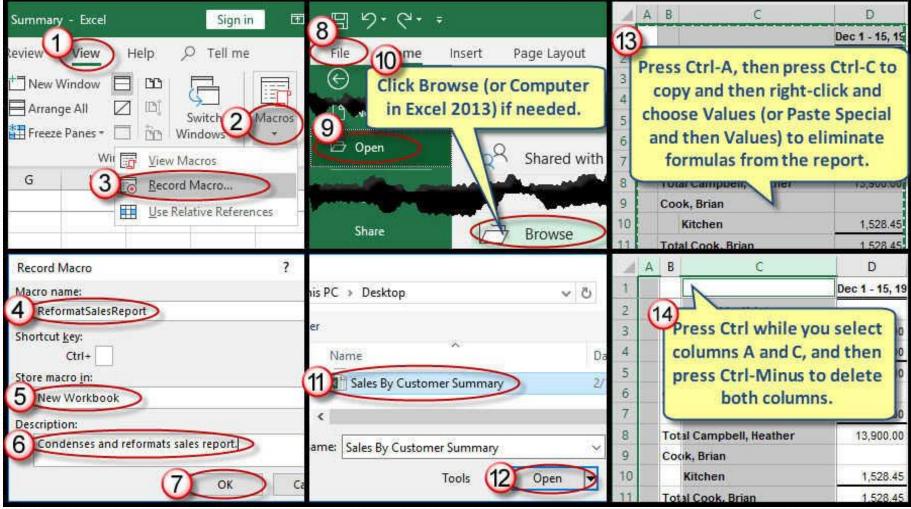

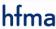

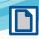

#### Accounting Report Macro: Filtering

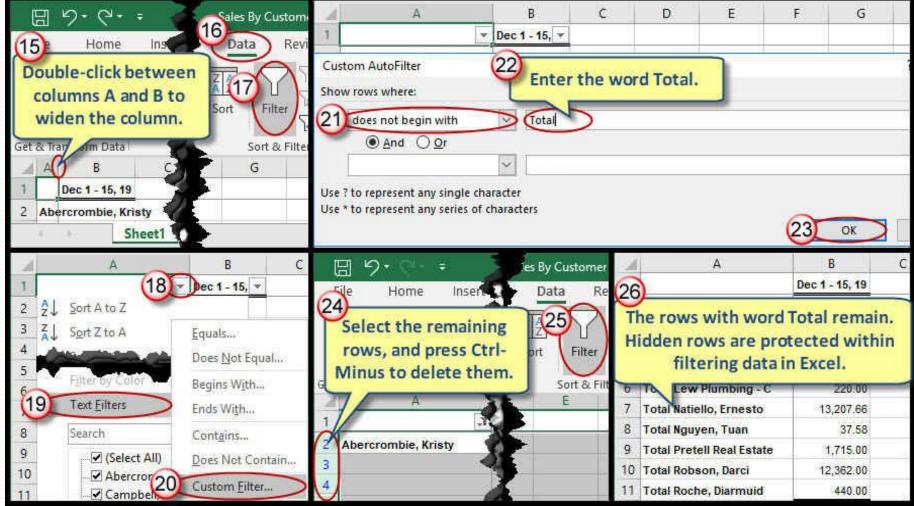

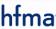

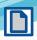

#### Accounting Report Macro: Text to Columns

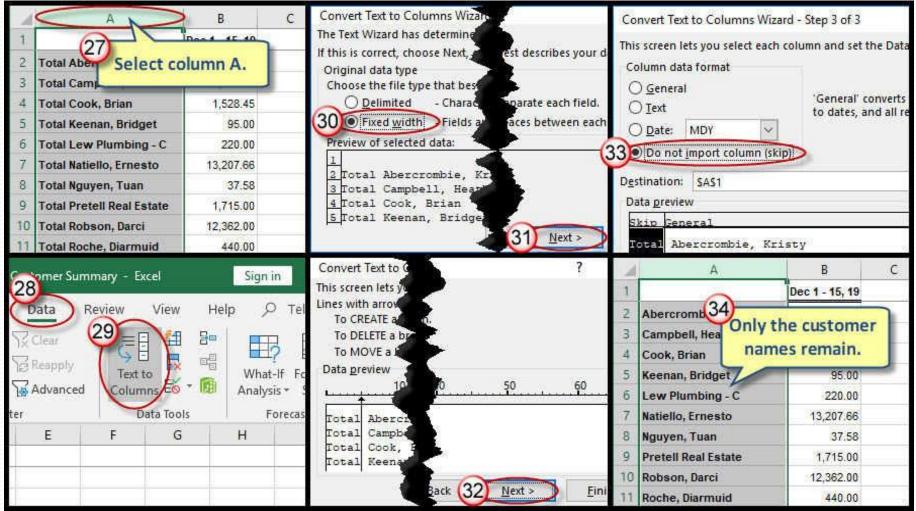

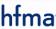

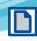

# Accounting Report Macro: Stop Recording

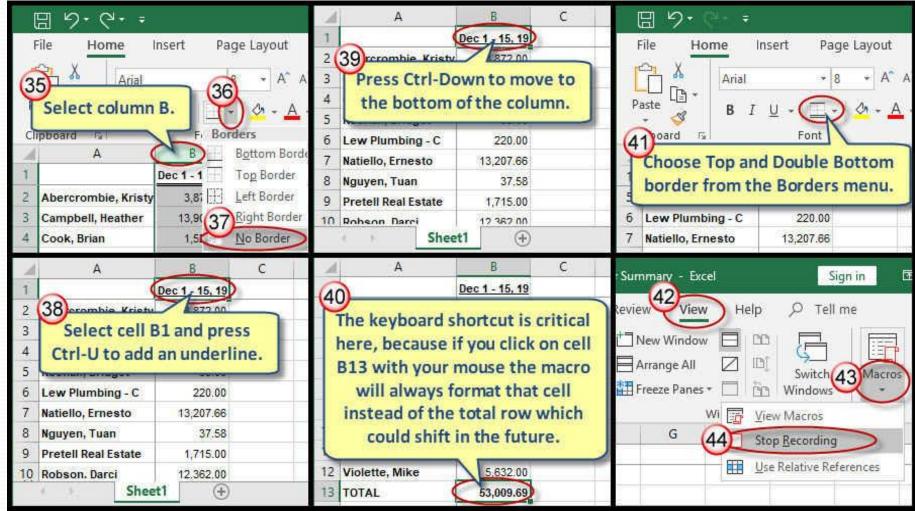

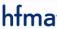

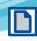

## Creating a Clickable Shape

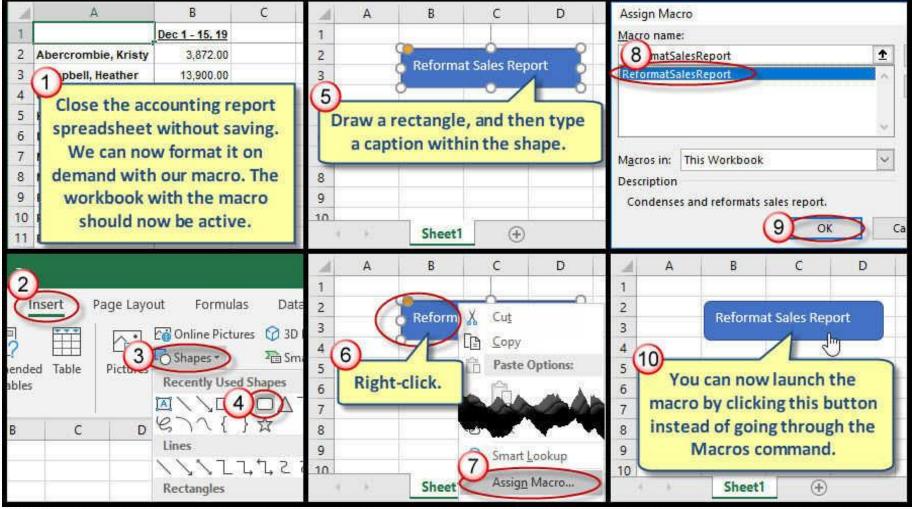

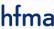

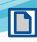

### Saving Workbooks That Contain Macros

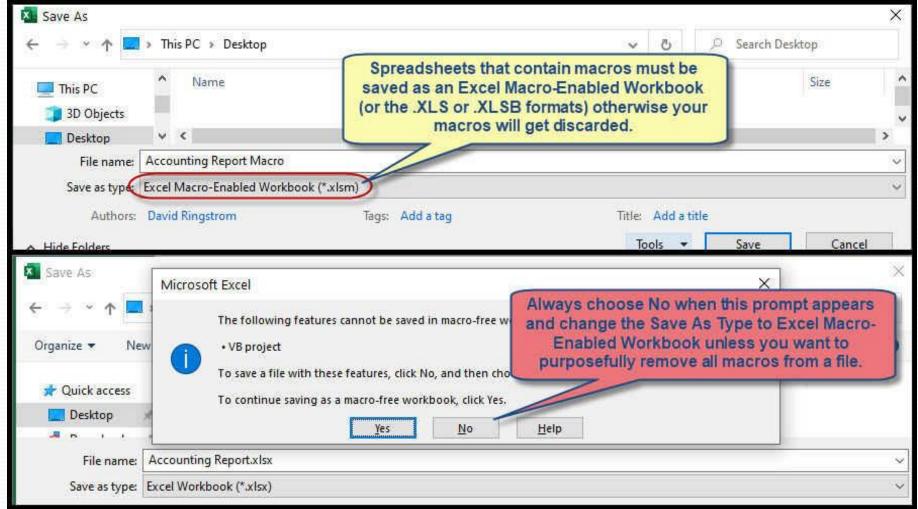

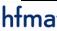

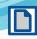

## Macro Security Notification Prompt

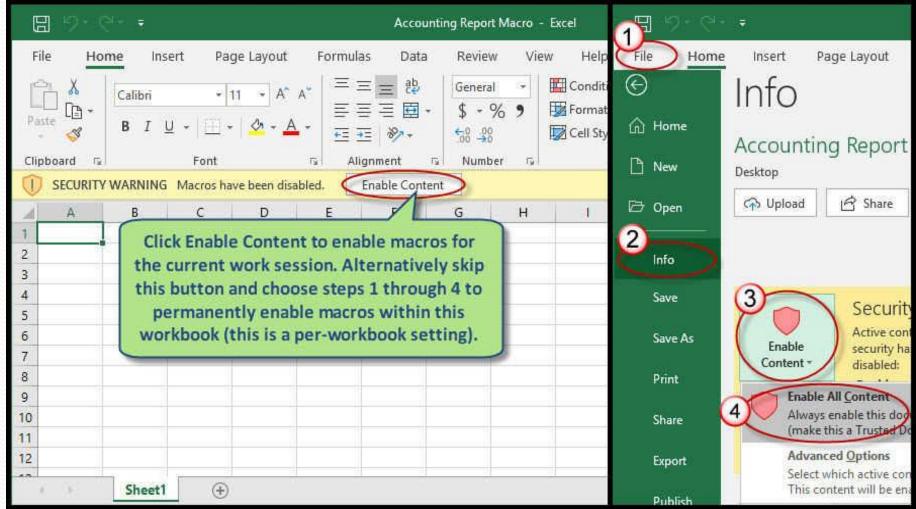

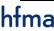

# Thank you for attending!

I'm happy to hear from you. In particular let me know if you did not receive the handouts for this presentation.

David Ringstrom, CPA

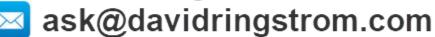

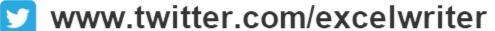

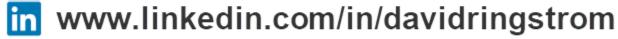

Is there something you were hoping to learn today but didn't? Please let me know. You can ask me anything about Excel.

region 1